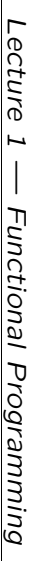

*Overview of Lecture 1*

Overview of Lecture

• –

From Imperative to Functional Programming:

From Imperative to Functional Programming:

What is imperative programming? - What is functional programming? What is functional programming?

What is imperative programming?

•

Key Ideas in Functional Programming:

Key Ideas in Functional Programming:

Types: Provide the data for our programs

– Functions:

• –

Advantages:

Advantages:

Haskell code is typically short

Haskell code is typically short

–

Roy Crole

Roy Crole

*The Two Aspects of Imperative Programs*

The Two Aspects of Imperative Programs

•

–

–

•

–

–

ssquares

Ory.

uses variables

i and s

ory. The program transforms the memory until

the correct number.

the correct number.

to represent locations in mem-

s contains

Leicester, October 6, 2005 4

Leicester, October 6, 2005

declarations and assignment statements

Imperative programs transform the memory using variable

Imperative programs transform the memory using variable<br>declarations and assignment statements

Implementational Content:

Implementational Content: How the program does it

How the program does it

Functional Content:

What the program achieves

Functional Content: What the program achieves

Programs take some input values and return an output value

Programs take some input values and return an output value

ssquares takes a number and returns the sum of the squares takes a number and returns the sum of the squares

up to and including that number

up to and including that number

Haskell code is close to the algorithms used

Haskell code is close to the algorithms used

Leicester, October 6, 2005

Leicester, October

 $2005$ <br> $2005$ 

These are our programs!

Functions: These are our programs!

Provide the data for our programs

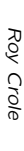

Department of Computer Science<br>University of Leicester Department of Computer Science University of Leicester

October 6, 2005 October 6, 2005

# What is Imperative Program — Adding up square numbers *What is Imperative Program — Adding up square numbers*

 $\overline{a}$ 

Problem: Add up the first  $\overline{a}$ square numbers ssquares n  $= 0^2$ +  $\vec{b}$ + ...  $+$  $(n-1)^2$ +  $\mathbb{F}^{\mathsf{d}}$ 

•

Program: We could write the following in Java Program: We could write the following in Java public int ssquares(int n)~

•

- s=0; i=0; private int s,i; while (i<n) {i:=i+1;s:=s+i\*i;while  $(i \times n)$  {i:=i+1;s:=s+i\*i;} ىب
- Execution: We may visualize running the program as follows Execution: We may visualize running the program as follows

•

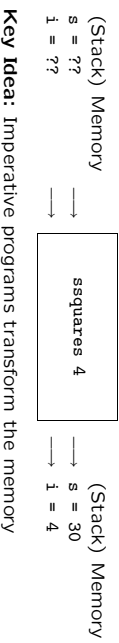

Roy Crole Roy Crole • Key  $\cdot$ nilyei d  $\ddot{\phantom{0}}$ enter<br>ליווגופו Leicester, October 6, 2005 Leicester, October 6, 2005 j

 $\omega$ 

Roy Crole

Roy Crole

*A Functional Program — Summing squares in Haskell*

Functional Program - Summing squares in Haskell

Types: First we give the type of summing-squares First we give the type of summing-squares hssquares :: Int -> Int

hssquares :: Int ->

Tnt

•

## What is Functional Programming? *What is Functional Programming?*

- Motivation: Problems arise as programs contain two aspects: Motivation: Problems arise as programs contain two aspects:
- High-level algorithms and low-level implementational features High-level algorithms and low-level implementational features
- Humans are good at the former but not the latter Humans are good at the former but not the latter
- Idea: The idea of functional programming is to The idea of functional programming is to
- Concentrate on the functional (I/O) behaviour of programs Concentrate on the functional (I/O) behaviour of programs
- $\overline{\phantom{a}}$ Leave memory management to the language implementation Leave memory management to the language implementation
- Summary:
- Summary: Functional languages are more abstract and avoid low level detail. low level detail. Functional languages are more abstract and avoid

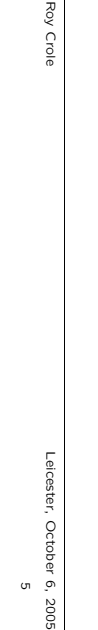

G

•

Motivation:

• Integers:

• String:

•

lists of integers.

• –

Built in Operations ("Functions on types"):

Built in Operations ("Functions on types"):

Arithmetic Operations:

Arithmetic Operations: + \* - div mod abs

–

Roy Crole

Roy Crole

Leicester, October 6, 2005 Leicester, October 6, 2005<br>1

Roy Crole

Roy Crole

Ordering Operations:

Ordering Operations: > >=

> >= == /= <= <

 $=$  /  $=$  /  $=$  $\lambda$  + \* - div mod abs

•

In General:

In Haskell, functions are defined as follows

In General: In Haskell, functions are defined as follows

 $\widehat{\phantom{a}}$ 

 $\langle$ function-name $\rangle$  (variable $\rangle$  $\langle$ function-name $\rangle$  $\langle$ variable $\rangle$  =

function-namei

::

hinput typei->

 $\langle$ angut type $\rangle$ -> $\langle$ output type $\rangle$ 

hexpressioni

 $\langle$ expression $\rangle$ 

houtput typei

Leicester, October 6, 2005  $\infty$ 

eicester, October 6, 2005

String

is the Haskell type of lists of characters.

Complex Datatypes: Can be made from the basic types, eg

Complex Datatypes: Can be made from the basic types, eg<br>lists of integers.

Int

is the Haskell type

 $\{\ldots, -2, -1, 0, 1, 2, \ldots\}$ 

Recall from CO1003/4 that types model data.

Motivation: Recall from CO1003/4 that types model data.

•

Intuition:

sets associates to every

 $x \in a \longrightarrow$ 

•

Example:

The

*square*

and *cube*

square  $x = x * x$  x  $x = c$  appe  $x = x *$  square x square :: Int -> Int cube :: Int -> Int

cube ::  $Int \rightarrow Int$ <br>cube  $x = x * square$ 

 $\mathbf{\mathbf{z}}$ 

square ::  $\operatorname{Int} \rightarrow \operatorname{Int}$ <br>square  $x = x * x$ 

functions are written

Function f

 $b \in b$ 

Recall from CO1011, a function

input-value a unique

 $f: a \rightarrow b$  between

output-value

Roy Crole

### Key Ideas in Functional Programming I *Key Ideas in Functional Programming I — Types* **Types**

Leicester, October 10.<br>6,2005<br>6

Leicester, October 6, 2005

Roy Crole • Comment: No mention of memory in the code.

*Key Ideas in Functional Programming II — Functions*

*<u>Eunctions</u>* 

Key Ideas in Functional Programming II

Comment: No mention of memory in the code.

- ⇒  $4 + (1*1 + k)$  hssquares 0) ⇒  $4 + (1 + 0)$ ⇒ ር ፓ
- 
- hssquares 2 ⇒  $2*2 + h$ ssquares 1 2\*2 + hssquares 1
- hssquares<sub>2</sub>
- 
- 
- 
- Evaluation: Run the program by expanding definitions Evaluation: Run the program by expanding definitions

•

- 
- 
- hssquares n = n\*n + hssquares(n-1)
- hssquares 0 = 0
- 
- 
- 
- 
- 
- 
- 
- 
- 
- 
- 
- 
- 
- 
- 
- 
- 
- 
- 
- 
- Functions: Our program is a function Functions: Our program is a function
- 
- 
- 
- hssquares  $0 = 0$ <br>hssquares  $n = n \star n$  + hssquares( $n-1$ )
- 
- 
- 
- 
- 
- 
- 

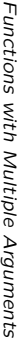

*Key Idea III — Expressions*

Expressions

Key Idea III

•

Motivation:

to an argument/input *argument/input*

- Write the function name followed by the input Write the function name followed by the input

•

– If f

 $\omega$ , – then f e

is a function of type

is the result of applying

•

Key Idea:

functions to arguments.

cube (square 2) diff 6

cube (square 2) adnare 4

Roy Crole

Roy Crole

square  $4$  square  $(3 + 1)$  square  $3 + 1$ square  $(3 +$ <br>diff  $67$ 

 $\overline{c}$ 

square 2.2

square 3 +<br>square 2.2

Leicester, October 6, 2005

 $\cdot$ 2005

Leicester, October

 $\overline{\rm o}$ 

*Summary — Comparing Functional and Imperative Programs*

Comparing Functional and Imperative Programs

 $\lambda$   $\mu$   $\mu$   $\mu$   $\lambda$ 

•

–

–

Difference 1:

Level of Abstraction

Difference 1: Level of Abstraction

Imperative Programs include low level memory details

Functional Programs describe only high-level algorithms

Functional Programs describe only high-level algorithms Imperative Programs include low level memory details

• Difference 2: How execution works

How execution works

Imperative Programming based upon memory transformation

Functional Programming based upon expression evaluation

Functional Programming based upon expression evaluation Imperative Programming based upon memory transformation Difference 2:

–

–

• Difference 3: Type systems

Type systems

Difference 3:

 $\overline{\phantom{a}}$ 

Roy Crole

Roy Crole

Type systems play a key role in functional programming

Type systems play a key role in functional programming

Leicester, October 6, 2005

Leicester, October 6, 2005

12

f to e

Expressions are fragments of code built by applying

Key Idea: Expressions are fragments of code built by applying<br>functions to arguments.

and has type

 $\sigma$ 

a->b, and e

is an expression of type

In General:

Application is governed by the typing rule

In General: Application is governed by the typing rule

Get the

*result/output*

of a function by

*applying* it

• Intuition: A function  $f$  with  $n$ inputs is written f::a1->...-> an-> a  $\alpha-\alpha$ an

$$
x_1 \in a_1 \longrightarrow
$$
  
\n
$$
x_2 \in a_2 \longrightarrow
$$
  
\n
$$
\vdots
$$
  
\n
$$
x_n \in a_n \longrightarrow
$$
  
\n
$$
\vdots
$$
  
\n
$$
x_n \in a_n \longrightarrow
$$
  
\n
$$
\vdots
$$
  
\n
$$
\vdots
$$
  
\n
$$
x_n \in a
$$

• Example: Example: The "distance" between two integers The "distance" between two integers diff ::  $\text{Int} \rightarrow \text{Int} \rightarrow \text{Int} \rightarrow \text{Int}$ <br>diff  $x y = \text{abs} (x - y)$  $dist$  ::  $Int \rightarrow Int$ 

diff  $x$   $y = abs (x - y)$ 

### • In General: In General:

 $\langle$ function-name) :: htype 1i-> . . . ->htype ni-> $\langle$ output-type $\rangle$ 

 $\langle$ function-name $\rangle$  (variable 1  $\check{\cdot}$  . hvariable n $\check{=}$  $\langle$ expression $\rangle$ 

Roy Crole Roy Crole Leicester, October 6, 2005 Leicester, October 6, 2005  $^{\circ}$ 

Key Ideas in Functional Programming IV *Key Ideas in Functional Programming IV — Evaluating Expressions* Evaluating Expressions

More Expressions: Use quotes to turn functions into infix operations and brackets to turn infix operations into functions<br>brackets to turn infix operations into functions<br> $5 * 4$  ( $*$ )  $5 4$  med  $13 4$  13 "mod' 4<br> $5-(3*4)$  brackets to turn infix operations into functions More Expressions: 5-(3\*4) (5-3)\*4 7 >= (3\*3) 5 \* (-1) 5 \* 4 (\*) 5 4 mod 13 4 13 'mod' 4 Use quotes to turn functions into infix operations and

•

• Precedence: Usual rules of precedence and bracketing apply Precedence: Usual rules of precedence and bracketing apply

### • Example of Evaluation: Example of Evaluation:

- cube(square3) ⇒ ⇒ ⇒ (square 3) \* square (square 3) (3\*3) \* ((square 3) \* (square 3)) (square 3) \* square (square 3)<br>  $(3*3) * ((3*3) * ((3*3))$ <br>  $(9 * ((3*3) * ((3*3)) * ((3*3)))$ <br>  $(9 * ((3*3)) * ((3*3))$ <br>  $729$
- 9 \* ((3\*3) \* (3\*3))  $(6*6) * 6$
- ⇒ ⇒

• The final outcome of an evalution is called a *value*

Roy Crole Roy Crole Leicester, October Leicester, October 6, 2005

 $\frac{1}{11}$ 

r 6, 2005

## *Today You Should Have Learned ...* Today You Should Have Learned

• Types: A type is a collection of data values A type is a collection of data values

*Lecture 2 — More Types and Functions*

Types and Functions

More

Lecture

 $\overline{\omega}$ 

- Functions: Transform inputs to outputs Functions: Transform inputs to outputs
- We build complex expressions by defining functions and applying them to other expressions plying them to other expressions We build complex expressions by defining functions and ap-
- The simplest (evaluated) expressions are (data) values The simplest (evaluated) expressions are (data) values
- Evaluation: Calculates the result of applying a function to an **Evaluation:** Calculates the result of applying a function to an<br>input

*Roy Crole* Department of Computer Science University of Leicester October 6, 2005

Roy Crole

Department of Computer Science<br>University of Leicester

October 6, 2005

- Expressions can be evaluated by hand or Expressions can be evaluated by hand or by HUGS to values by HUGS to values
- 
- Now: Go and look at the first practical! Go and look at the first practical!

Roy Crole Roy Crole

Leicester, October Leicester, October 6, 2005  $\mathfrak{g}$ 13 2005

14

### Overview of Lecture 2 *Overview of Lecture 2*

New Types: Today we shall learn about the following types New Types: Today we shall learn about the following types

*Booleans and Logical Operators*

Booleans and Logical Operators

•

Values of

Bool :

Contains two values —

· Logical Operations: Various built in functions

 $\ddot{}}$ 

not :: Bool -> Bool || :: Bool -> Bool -> Bool && :: Bool -> Bool -> Bool

Bool -> Bool -> Bool<br>Bool -> Bool -> Bool<br>Bool -> Bool

 $\begin{array}{c}\n\frac{1}{2} \\
\vdots \\
\vdots\n\end{array}$  $\equiv \frac{8}{8}$ 

Various built in functions

Logical Operations:

True, False

True, False

- •
- $\overline{\phantom{a}}$ The type of booleans: The type of booleans: Bool
- 
- The type of characters: The type of characters: Char
- 
- The type of strings: The type of strings: String
- 
- –

•

ing functions

ing functions

 $\overline{\phantom{a}}$ 

–

Roy Crole

Roy Crole

Leicester, October 6, 2005 15

Leicester, October 6, 2005

Roy Crole

Roy Crole

Leicester, October 6, 2005

 $-6, 2005$ 

Leicester, October

16

Error handling and local declarations

Error handling and local declarations

Conditional expressions and guarded functions

Conditional expressions and guarded functions

New Functions and Expressions:

New Functions and Expressions: And also about the follow-

And also about the follow-

•

Example:

put two booleans and returns

Define the exclusive-OR function which takes as in-

Example: Define the exclusive-OR function which takes as in-<br>put two booleans and returns True just in case they are different

exOr :: Bool -> Bool -> Bool

**Bool** -> Bool ->

Bool

exOr ::

just in case they are different

- The type of fractions:
- 
- 
- 
- 
- 
- 
- 
- 
- 
- 
- 
- 
- 
- 
- 
- 
- 
- The type of fractions: Float
- 
- 
- 
- 
- 
- 
- 
- 
- 
- 
- 
- 
- 
- 

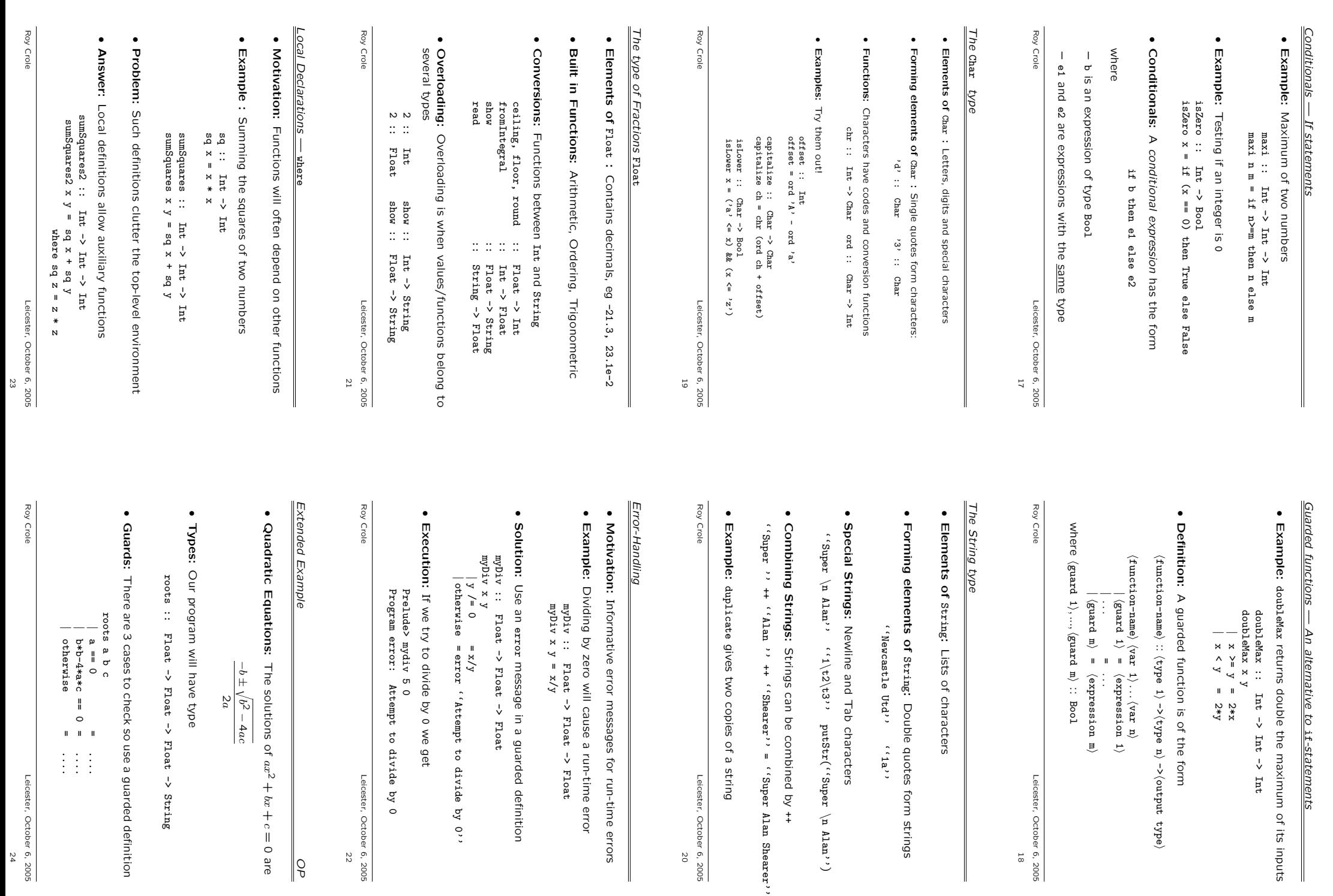

ive to if-statements *-statements*

->houtput type

 $\langle n \text{ real} \rangle$ 

 $\check{ }$ 

 $\checkmark$ 

Bool

Leicester, October 6, 2005 Leicester, October 6, 2005<br>Leicester, October 6, 2005

Double quotes form strings

 $(3a)$ 

characters

 $(i$ . The  $\mathsf{L} \mathsf{Y}$  and  $\mathsf{Z}$  and  $\mathsf{Z}$ 

Leicester, October 6, 2005 Leicester, October 6, 2005<br>Leicester, October 6, 200

 $\check{ }$ 

check so use a guarded definition

 $\begin{array}{c}\n\frac{1}{2} \\
0 \\
\frac{1}{2} \\
0 \\
\frac{1}{2} \\
0\n\end{array}$ 

 $\left\{\begin{array}{c} 1 \\ 1 \end{array}\right\}$ 

The solutions of  $\boldsymbol{x}$  $\sqrt{b^2 - 4ac}$ 

- ax 2 +  $+ c = 0$  are
- 
- 
- 

*OP*

Leicester, October 6, 2005

Leicester, October 6, 2005

22

0 we get

 $\rightarrow$  Float  $\rightarrow$  Float

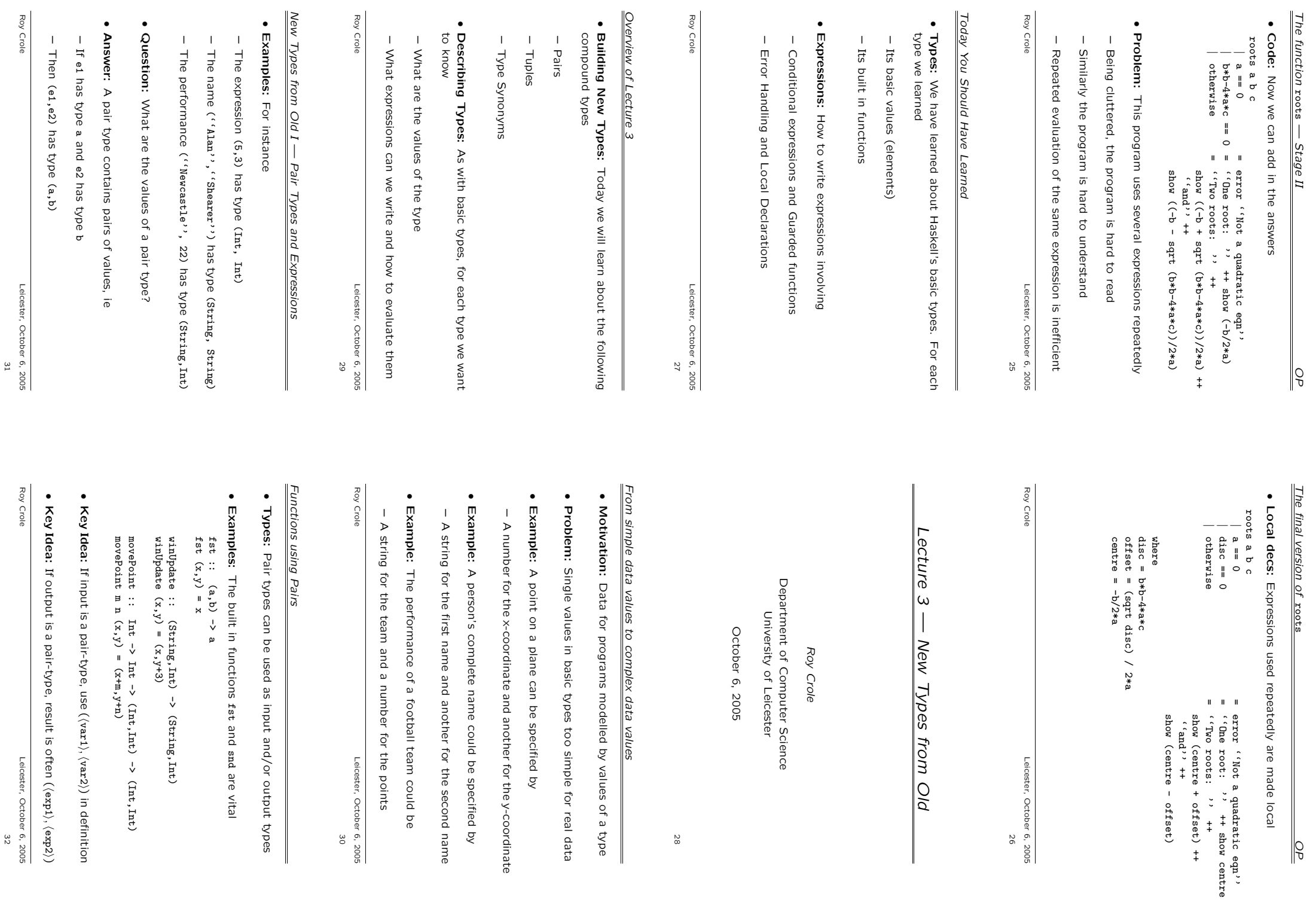

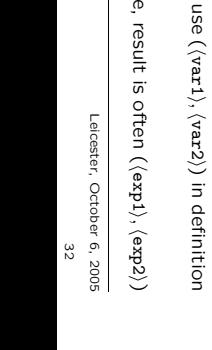

r Science<br>ster

Leicester, October 6, 2005 Leicester, October 6, 2005<br>Leicester, October 6, 2005

*OP*

28

*From simple data values to complex data values* values

 $\overline{\phantom{a}}$ 

- Data for programs modelled by values of a type
- 
- slled by values of a type
- 
- 
- 
- 
- 
- 
- 
- 
- 
- 
- 
- 
- 
- 
- 
- 
- 
- 
- 
- 
- 
- 
- 
- 
- 
- 
- 
- 
- 
- 
- 
- 
- 
- 
- 
- 
- 
- 
- 
- 
- 
- 
- 
- 
- 
- 
- 
- 
- 
- too simple for real data
- 
- 

Leicester, October 6, 2005 Leicester, October 6, 2005<br>1903 - Solos

and snd

are vital

- 
- 
- 
- Single values in basic types too simple for real data

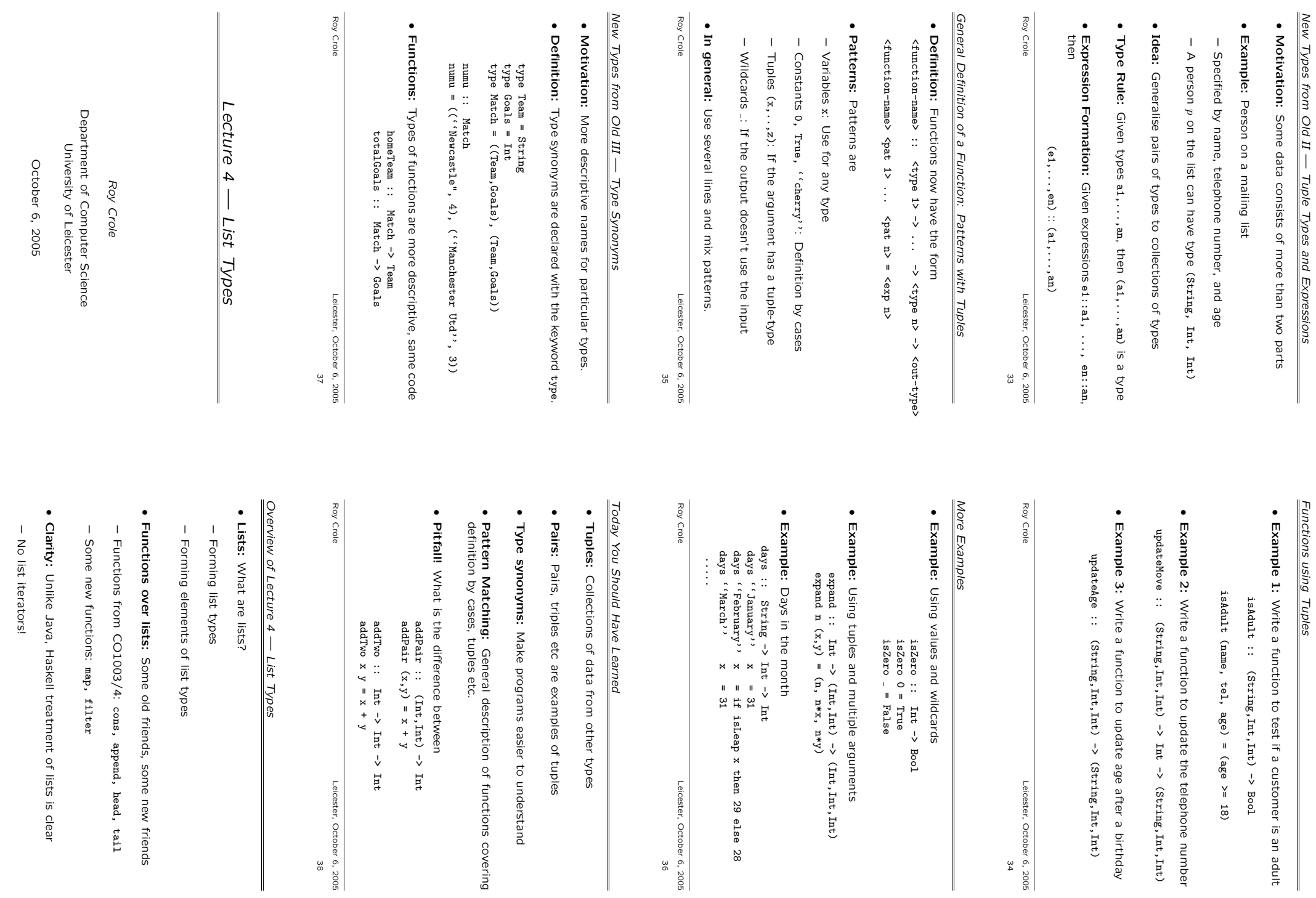

39

Roy Crole

Roy Crole

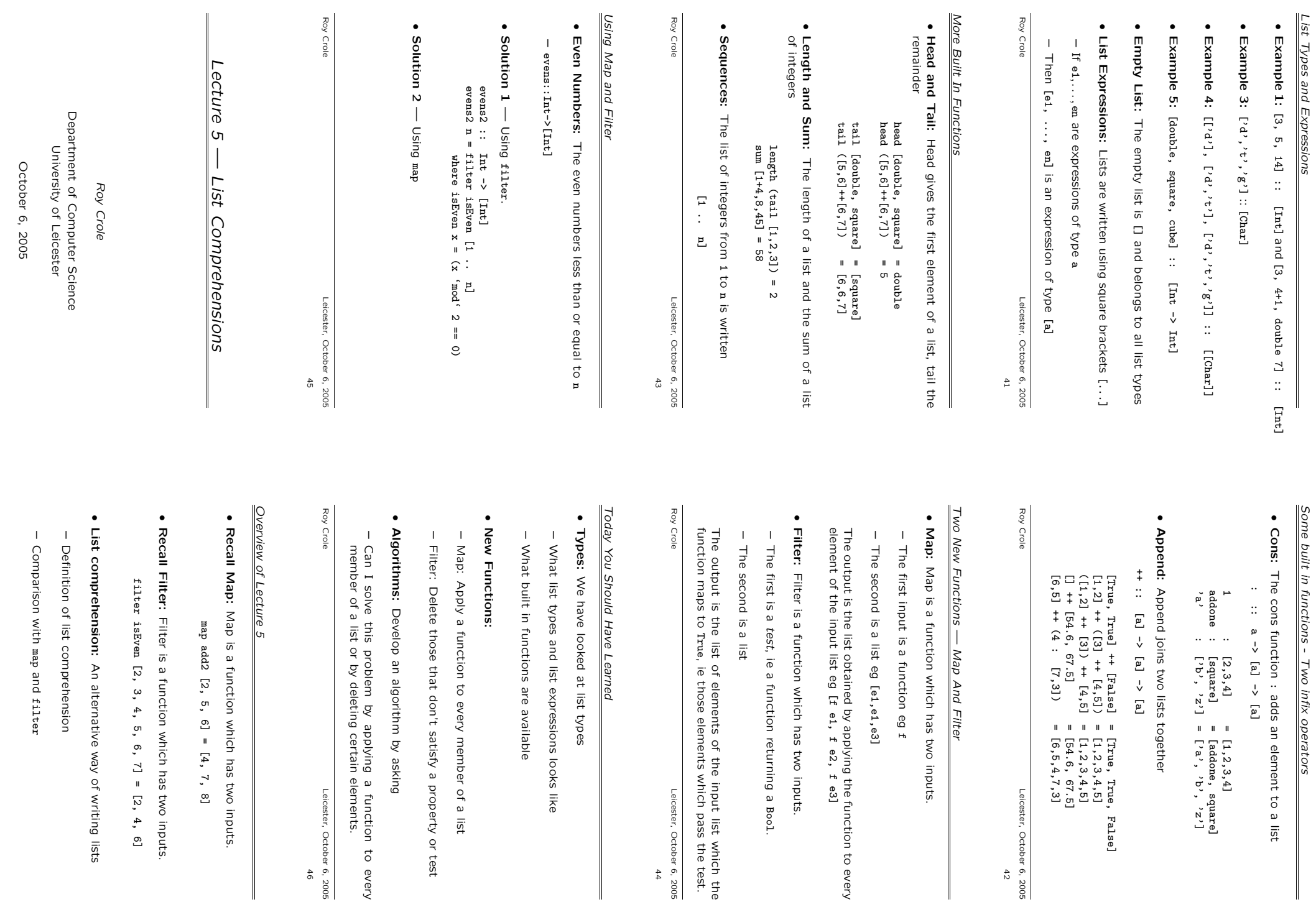

 $47\,$ 

Roy Crole

Roy Crole

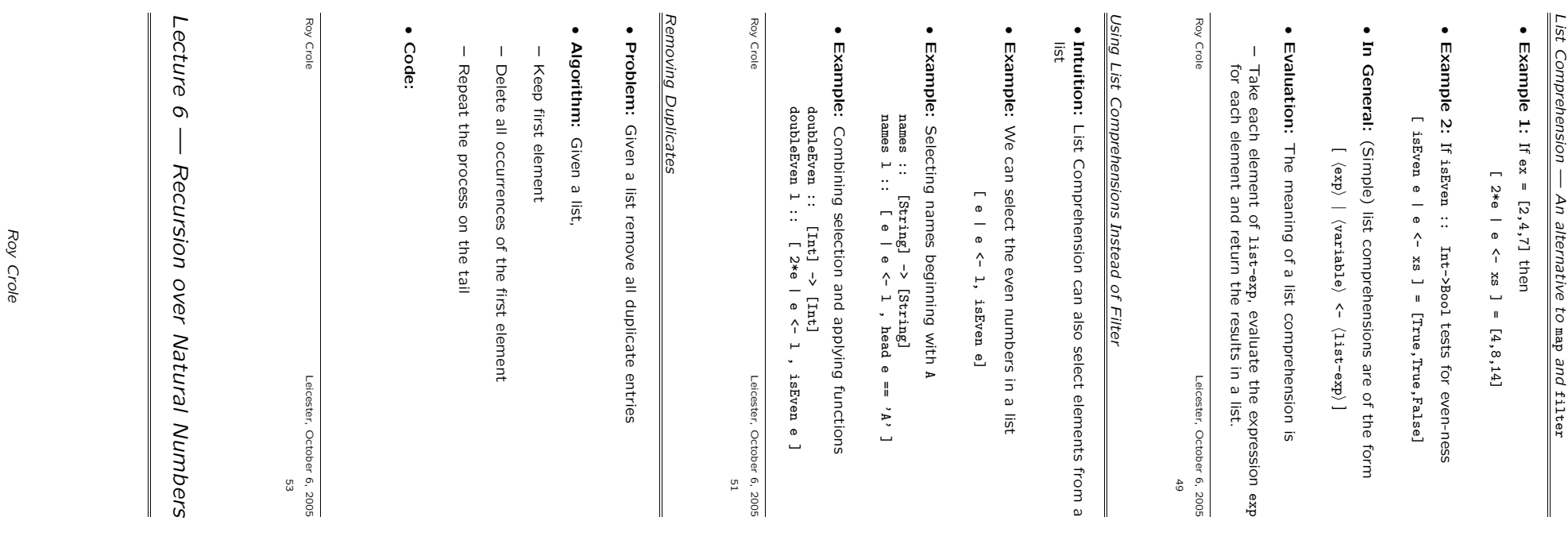

- Example 1: A function which doubles a list's elements Example 1: A function which doubles a list's elements
- double :: [Int] -> [Int] double :: [Int] -> [Int]
- Example 2: A function which tags an integer with its evenness Example 2: isEvenList :: isEvenList ::  $\begin{bmatrix} \text{Int 2} \\ \text{Int 3} \\ \text{Int 4} \end{bmatrix}$ A function which tags an integer with its evenness [ $Int1 \rightarrow [(Int, B^{old})]$

•

Example 3: Example 3: A function to add pairs of numbers A function to add pairs of numbers

•

- addpairs :: addpairs :: [(Int,Int)] -> [Int] [ $(\text{Int}, \text{Int})$ ]  $\rightarrow$  [ $\text{Int}$ ]
- In general:  $map f = 1$ In general: map f l = [f x | x <- l]  $[1 x 1 x 1]$

•

Roy Crole Roy Crole Leicester, October Leicester, October 6, 2005  $\cdot$  $\mathcal{G}$  $5005$ 

## *General Form of List Comprehension* General Form of List Comprehension

In General: These list comprehensions are of the form In General: These list comprehensions are of the form

•

- [ hexp $\rangle$  |  $\langle$ variable $\rangle$  $\hat{ }$  $\langle$ 1ist-exp $\rangle$ ,  $\langle \texttt{test} \rangle$  ]
- Example: Infact, we can use several tests -Example: [2\*e | e <- 1 , isEven e , e>3 ] = [16,20] [ 2\*e | e <- l , isEven e , e>3 ] = [16,20] Infact, we can use several tests — if  $-F = [2, 5, 8, 10]$  $1 = [2, 5, 8, 10]$
- Key Example: Cartesian product of two lists is a list of all pairs, such that for each pair, the first component comes from<br>pairs, such that for each pair, the first component comes from<br>the first list and the second com Key Example: Cartesian product of two lists is a list of all the first list and the second component from the second list. pairs, such that for each pair, the first component comes from
- $[(x,y) | x(-1,2,3], y(-1^2, y), y^2, c^2]$ <br>  $[ (x,y) | x(-1,2,3], y(-1,2, y), (1, y), ... ]$ [ (x,y) | x<-[1,2,3], y<-['a','b','c'] ] = [(1,''a')), (1,''b') ... \_\_

league :: [Team]

league :: [Team]<br>games = [ (t1,t2) | t1 <- league, t2 <- league, t1 /= t2] games = [ (t1,t2) | t1 <- league, t2 <- league, t1 /= t2]

Leicester, October 6, 2005

Leicester, October 6, 2005

52

Roy Crole

Roy Crole

### *Today You Should Have Learned* Today You Should Have Learned

- List Types: We have looked at list types List Types: We have looked at list types
- 
- 
- What list types and list expressions looks like What list types and list expressions looks like
- 
- 
- 
- 
- 
- 
- 
- 
- 
- 
- 
- 
- 
- 
- 
- 
- 
- 
- 
- 
- 
- 
- 
- 
- 
- 
- 
- 
- 
- 
- 
- 
- 
- 
- 
- 
- 
- 
- 
- What built in functions are available
- 
- 
- 
- 
- What built in functions are available
- 
- 
- $\overline{\phantom{a}}$
- 

•

- List comprehensions: Like filter and map. They allow us to
- Select elements of a list Select elements of a list
- 

–

- 
- 

–

Roy Crole

Roy Crole

*Overview of Lecture 6*

Overview of Lecture 6

· Recursion: General features of recursion

General features of recursion

Recursion:

–

 $\overline{\phantom{a}}$ 

•

Recursion over Natural Numbers:

Recursion over Natural Numbers: Special features

- How can we guarantee evaluation works? How can we guarantee evaluation works?

- Recursion using patterns. Recursion using patterns.

–

Roy Crole

Roy Crole

Leicester, October 6, 2005 56

Leicester, October 6, 2005

Avoiding negative input.

Avoiding negative input.

Special features

How do we write recursive functions? - How do we evaluate recursive functions? How do we evaluate recursive functions?

How do we write recursive functions?

What is a recursive function?

What is a recursive function?

Department of Computer Science University of Leicester October 6, 2005

Department of Computer Science<br>University of Leicester

October 6, 2005

55

Leicester, October 6, 2005  $6^{6}$ 

2005

Leicester, October

- 
- 

Apply a function to each element of the remainder

Apply a function to each element of the remainder

- 
- 
- 
- 
- 
- Delete those that dont satisfy certain properties Delete those that dont satisfy certain properties
- 
- 
- 
- 
- 

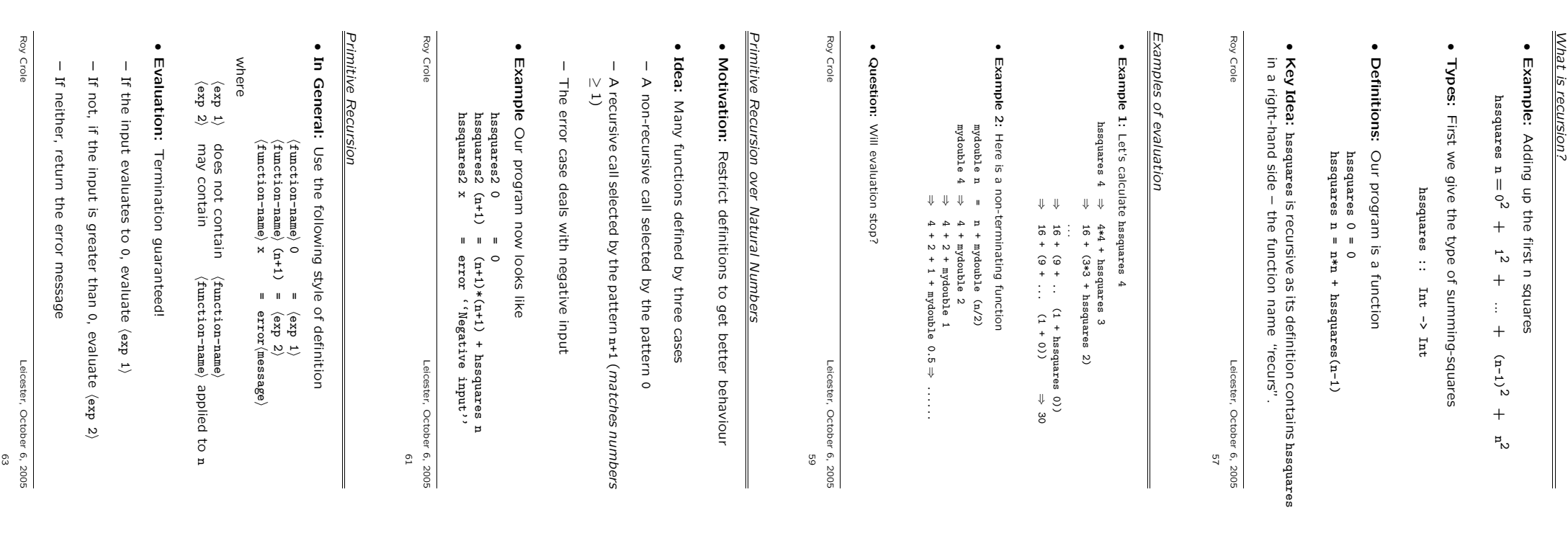

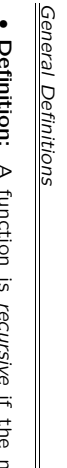

- $\blacksquare$ **Pennicon.**<br>definition. definition. Definition: *recursive* if the name recurs in its<br> *recursive* if the name recurs in its A function is if the name recurs in its
- Intuition: You will have seen recursion in action before Intuition: You will have seen recursion in action before
- Imperative procedures which call themselves Imperative procedures which call themselves
- Divide-and-conquer algorithms Divide-and-conquer algorithms
- Why Recursion: Recursive definitions tend to be Why Recursion: Recursive definitions tend to be
- Shorter, more understandable and easier to prove correct Shorter, more understandable and easier to prove correct
- Compare with a non-recursive solution Compare with a non-recursive solution

nrssquares  $n = n * (n+0.5) * (n+1)/3$  $n$ rrssquares n = n \* (n+0.5) \* (n+1)/3

Leicester, October Leicester, October 6, 2005 r 6, 2005

58

Roy Crole

Roy Crole

*Problems with Recursion* **Problems with Recursion** 

- Questions: There are some outstanding problems Questions: There are some outstanding problems
- 1. Is hssquares defined for every number?
- 2. Does an evaluation of a recursive function always terminate? 2. Does an evaluation of a recursive function always terminate?
- 3. What happens if 3. What happens if hasquares is applied to a negative number? is applied to a negative number?
- 4. Are these recursive definitions sensible: f n = f n, g n = g (n+1)
- Answers: Here are the answers Here are the answers
- 1. Yes: The variable pattern matches every input. 1. Yes: The variable pattern matches every input.
- 2. Not always: See examples. 2. Not always: See examples.
- 3. Trouble: Evaluation doesn't terminate. 3. Trouble: Evaluation doesn't terminate.
- 4. No: Why not? 4. No: Why not?

Roy Crole

Roy Crole

Leicester, October 6, 2005 Leicester, October 6, 2005 60

*Examples of recursive functions* Examples of recursive functions

Example 1: star uses recursion over Int to return a string

•

- star :: Int -> String star (n+1) = '\*' : star n star 0 = []
- star n = error ''Negative input''
- Example 2: power is recursive in its second argument power :: Float -> Int -> Float

•

- power<br>
power  $x$  0 = 1<br>  $y = 1$ <br>  $y = x * power x$  n<br>
power x n = error ('Negative input')<br>
power x n = error ('Negative input') power  $x$  (n+1) =  $x * x$  power  $x$  n  $p_{\text{onstr}}$  x 0 = 1
- 
- 
- power x n = error ''Negative input''
- 
- 
- 
- 
- 

Roy Crole

Roy Crole

*Larger Example*

Larger Example

• where Problem:

• Stage 1:

printTable numberTeams printTable numberTeams =

• Stage 2:

Convert each "row" to a string, recursively.

:: Int -> String

rows<br>  $r =$ <br>  $r \text{cos} \left( \frac{n+1}{n+1} \right)$ <br>  $r \text{cos} \left( \frac{n+1}{n+1} \right)$ <br>  $r \text{cos} \left( \frac{n+1}{n+1} \right)$ rows (n+1) = ..... rows  $0$  =  $\cdots$ rows :: Int -> String

Roy Crole

Roy Crole

Leicester, October 6, 2005 Leicester, October 6, 2005<br>Leicester, October 6, 2005  $\begin{array}{cc} 1 & 1 \\ 1 & 1 \end{array}$ 

header = "Team where

 $\lambda$ t Points $\lambda$ n"

putStr(header ++ rows numberTeams)

We need some headings and then the actual table printTable :: Int -> IO()

printTable :: Int -> IO()

Produce a table for

perf  $1 =$   $\binom{n \text{area}}{n}$ , 4)

etc.

perf :: Int -> (String, Int)

Leicester, October 6, 2005 62

Leicester, October 6, 2005

- 
- 
- 
- 
- 
- 
- 
- 
- 
- 
- 
- 
- 
- 
- 
- 
- 
- 
- 
- 
- 
- 
- 
- 
- 
- 
- 
- 
- 
- 
- 
- 
- 
- 
- 
- 
- 
- 
- 
- 

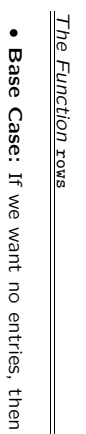

Base Case: If we want no entries, then just return Base Case: If we want no entries, then just return  $I = 0$  snor rows  $0 = []$  $\Box$ 

- Recursive Case: Convert  $(n+1)$ -rows by Recursive Case: Convert (n + 1)-rows by
- recursively converting the first recursively converting the first n-rows, and -rows, and

rows (n+1) = rows n ++  $I = [$ rows :: Int -> String

rows n ++  $\Box$ 

 $(-n+1) =$ 

rows :: Int -> String

SAOI SAOI

 $\circ$ 

 $\mathbf{I}$ 

 $\lim_{n \to \infty}$  (perf(n+1)) ++  $\lim_{n \to \infty}$ fst(perf(n+1)) ++ "\t\t " ++

 $fst(pert(1n+1)) + r''(t)t'' + +$ <br>show(snd(perf(n+1))) ++ "\n"<br>error"rows out of range"

rows \_ = error"rows out of range"

 $\mathbf{u}$ 

rows

 $\overline{1}$ 

printTable numberTeams = putStr(header ++ rows numberTeam

where

header = "Team\t\t Points\n"

Roy Crole

Roy Crole

Leicester, October 6, 2005

Leicester, October

6, 2005<br>66

 $\cdot$ 

 $=$  putStr(header ++ rows numberTeams) header = "Team\t\t Points\n"

printTable :: Int -> IO()

printTable :: Int -> IO()<br>printTable numberTeams =

perf n = error "perf out of range"

perf n = error "perf out of range"

perf  $3 =$  ("Chelsea",7) perf  $2 =$   $\binom{m}{n}$   $\binom{n}{n}$ perf  $1 =$   $\binom{n \text{area}}{n}$ , 4) perf :: Int -> (String,Int)

 $(7,0.00)$  chelsea",  $7)$ 

f 2 = ("Notts",5)<br>f 3 = ("Chelsea",7

perf perf

perf perf *The Final Version*

The Final Version

 $\ddot{\cdot}$ 

Int ->  $(String, Int)$ 

 $1 =$  ("Arsenal", 4)

- adding on the adding on the  $(1+1) - (1)$ (n+1)-th row row
- Code: Code for the recursive call Code for the recursive call

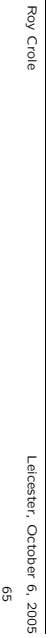

### *Today You Should Have Learned* Today You Should Have Learned

- Recursion: Allows new functions to be written Recursion: Allows new functions to be written.
- Advantages: Clarity, brevity, tractability Advantages: Clarity, brevity, tractability

*Lecture 7 — Recursion over Lists*

Recursion over Lists

ecture

- Disadvantages: Evaluation may not stop Disadvantages: Evaluation may not stop
- Primitive Recursion: Avoids bad behaviour of some recursive functions Primitive Recursion: Avoids bad behaviour of some recursive
- The value at The value at 0 is non-recursive is non-recursive

*Roy Crole* Department of Computer Science University of Leicester October 6, 2005

Roy Crole

Department of Computer Science

University of Leicester

October 6, 2005

- Each recursive call uses a smaller input Each recursive call uses a smaller input
- An error-clause catches negative inputs An error-clause catches negative inputs
- Algorithm: Ask yourself, what needs to be done to the recur-<br>sive call to get the answer. sive call to get the answer. Algorithm: Ask yourself, what needs to be done to the recur-

Leicester, October 6, 2005 Leicester, October 6, 2005 67

68

Roy Crole

Roy Crole

### Overview of Lecture 7 *Overview of Lecture 7*

*Recursion over lists*

Recursion over lists

•

–

 $\overline{\phantom{a}}$ 

•

–

–

 $\overline{\phantom{a}}$ 

Hopefully this will stop at the answer

Hopefully this will stop at the answel

Answer: In general, the answer is the same as before In general, the answer is the same as before

A recursive function mentions itself in its definition

A recursive function mentions itself in its definition

Evaluating the function may reintroduce the function

Evaluating the function may reintroduce the function

What is a recursive function over lists?

What is a recursive function over lists?

We know what a recursive function over

Int is Question:

This lecture is about the following question

Question: This lecture is about the following question

- Lists: Another look at lists Another look at lists
- Lists are a recursive structure Lists are a recursive structure
- $\overline{1}$ Every list can be formed by  $\Box$ and :
- 
- List Recursion: Primitive recursion for Lists List Recursion: Primitive recursion for Lists

–

- How do we write primitive recursive functions How do we write primitive recursive functions
- Examples Examples —  $\overline{\phantom{a}}$ ++, length, head, tail, take, drop, zip ++, length, head, tail, take, drop, zip
- Avoiding Recursion?: List comprehensions revisited Avoiding Recursion?: List comprehensions revisited
- 
- 
- 
- 
- Roy Crole Roy Crole

### Another Look at List. *Another Look at Lists*

•

–

–

•

•

–

–

function only on function only on xs

Roy Crole

Roy Crole

Recursive call: Define the function on

Recursive call: Define the function on (x:xs) by using the

by using the

Recursion:

Define recursive functions using the scheme

Recursion: Define recursive functions using the scheme

Non-recursive call: Define the function on the empty list Non-recursive call: Define the function on the empty list [] Key Idea:

Every list is either empty, or of the form Key Idea: Every list is either empty, or of the form x:xs [2,3,7] = 2:3:7:[] [True, False] = True:False:[]

[2,3,7] = 2:3:7: [] [True, False] = True:False: []

•

Example 2:

onlyEvens :: [Int] -> [Int]

 $[Int] \rightarrow$ 

[Int]

onlyEvens [] = []

 $\Box$ 

onlyEvens (x:xs)

 $\begin{minipage}{.4\linewidth} \begin{tabular}{ll} \bf 2.1 & 0.0000 & 0.0000 & 0.0000 & 0.0000 & 0.0000 & 0.0000 & 0.0000 & 0.0000 & 0.0000 & 0.0000 & 0.0000 & 0.0000 & 0.0000 & 0.0000 & 0.0000 & 0.0000 & 0.0000 & 0.0000 & 0.0000 & 0.0000 & 0.0000 & 0.0000 & 0.0000 & 0.0000 &$ 

onlyEvens (x:xs) = if isEven x then x:rest else rest

 $\begin{minipage}{.4\linewidth} \begin{tabular}{ll} \bf{L} & \bf{L} \\ \bf{L} & \bf{1} & \bf{1} \\ \bf{1} & \bf{1} & \bf{2} \\ \bf{2} & \bf{2} & \bf{2} \\ \bf{2} & \bf{2} & \bf{2} \\ \bf{2} & \bf{2} & \bf{2} \\ \bf{2} & \bf{2} & \bf{2} \\ \bf{2} & \bf{2} & \bf{2} \\ \bf{2} & \bf{2} & \bf{2} \\ \bf{2} & \bf{2} & \bf{2} \\ \bf{2} & \bf{2} & \bf{2} \\ \bf{2} & \bf$ 

 $\mathbf{r}$ 

where rest = onlyEvens xs

then x:rest el<br>conlyEvens xs

else rest

The cons operator

The cons operator (:)

(:) :: a -> [a] -> [a]

 $\omega$  $\frac{1}{\sqrt{2}}$  $\leq -\lfloor e \rfloor$ ្រុ

 $\ddot{\ddot{\cdot}}$ 

The empty list The empty list [] Recall: The two basic operations concerning lists The two basic operations concerning lists

- 
- -
	-
	-
	-
- - Leicester, October
	-
	-
- 
- Leicester, October 6, 2005 2005
- 69
- 
- 
- 
- 

- 
- 
- 
- 
- $\mathfrak{S}$  $\approx$
- 
- 
- 
- 
- 
- Leicester, October Leicester, October 6, 2005 2005
- 
- 
- 
- 
- Example 1: Doubling every element of an integer list Doubling every element of an integer list
- $\begin{array}{lll} \text{double} & : : & [\text{Int}] \rightarrow [\text{Int}] \\ \text{double} & \text{[]} & = [] \\ \text{double} & (x \colon xs) = (2*x) : & \text{double} & xs \\ \text{double} & (x \colon xs) = (2*x) : & \text{double} & xs \end{array}$ double  $(x:xs) = (2*x)$ : double xs double [] = []
- Example 3: Flattening some lists Flattening some lists flatten :: [[a]] -> [a]<br>flatten [] = []<br>flatten (x:xs) = x ++ flatten xs flatten :: [[a]] -> [a]

•

Example 3:

Leicester, October Leicester, October 6, 2005  $-6, 2005$ 72

flatten  $(x:xs) = x + f$ latten xs

flatten [] = []

- Leicester, October 6, 2005 -eicester, October 6, 2005<br>-
- Roy Roy Crole crole
- Example 2: Selecting the even members of a list Selecting the even members of a list
	- Example 1: double :: [Int] -> [Int]

•

- **Examples of Recursive Functions** 
	- *Examples of Recursive Functions*
- 
- 
- 
- 
- Crole
- Roy Roy Crole
- 

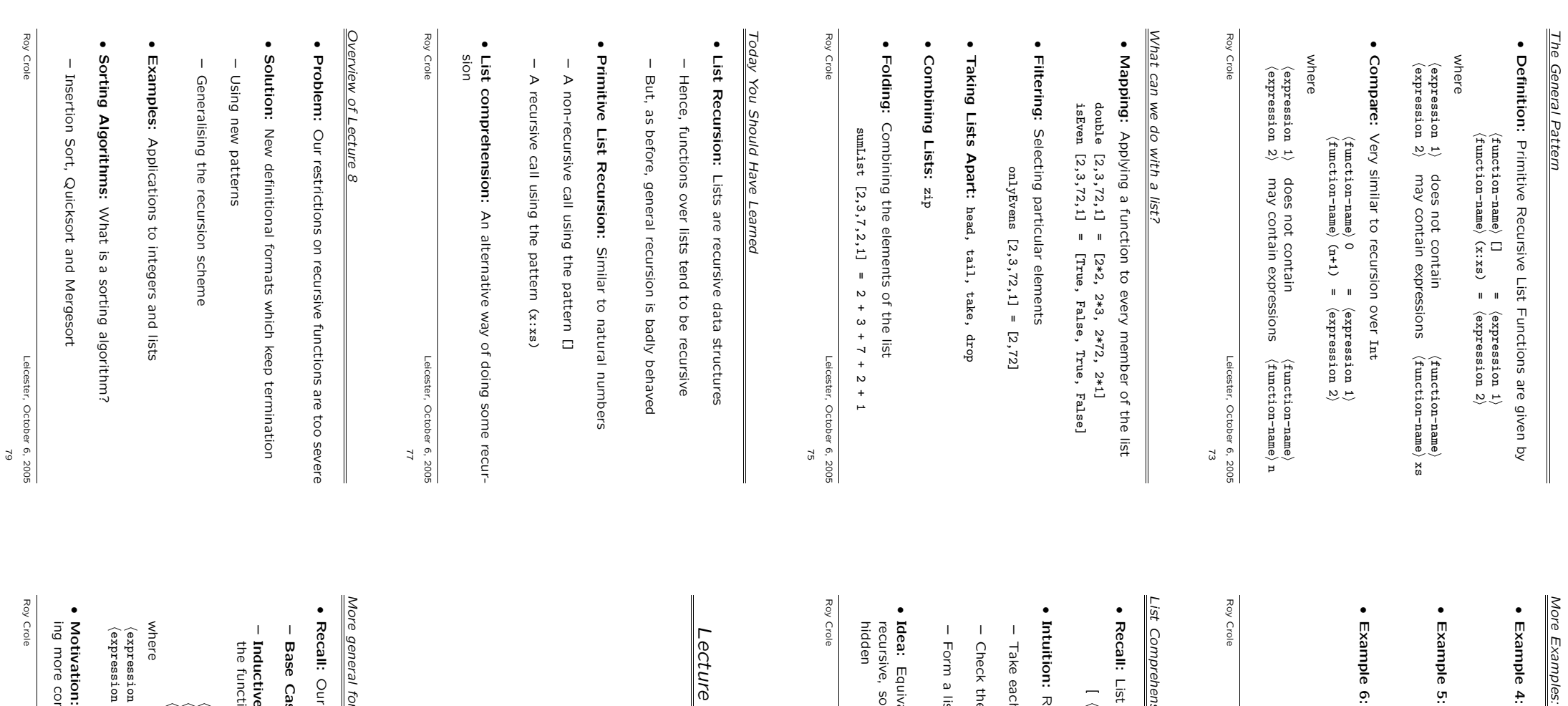

*More Examples:*

Example 4:

Append is defined recursively

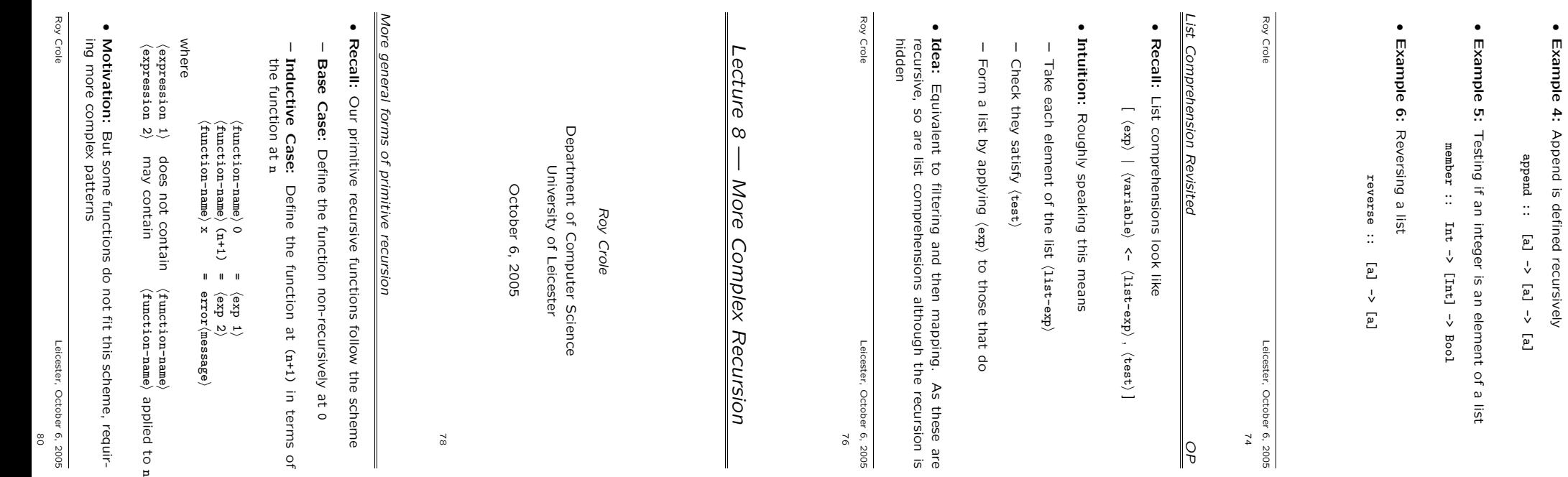

 $\overline{p}$ 

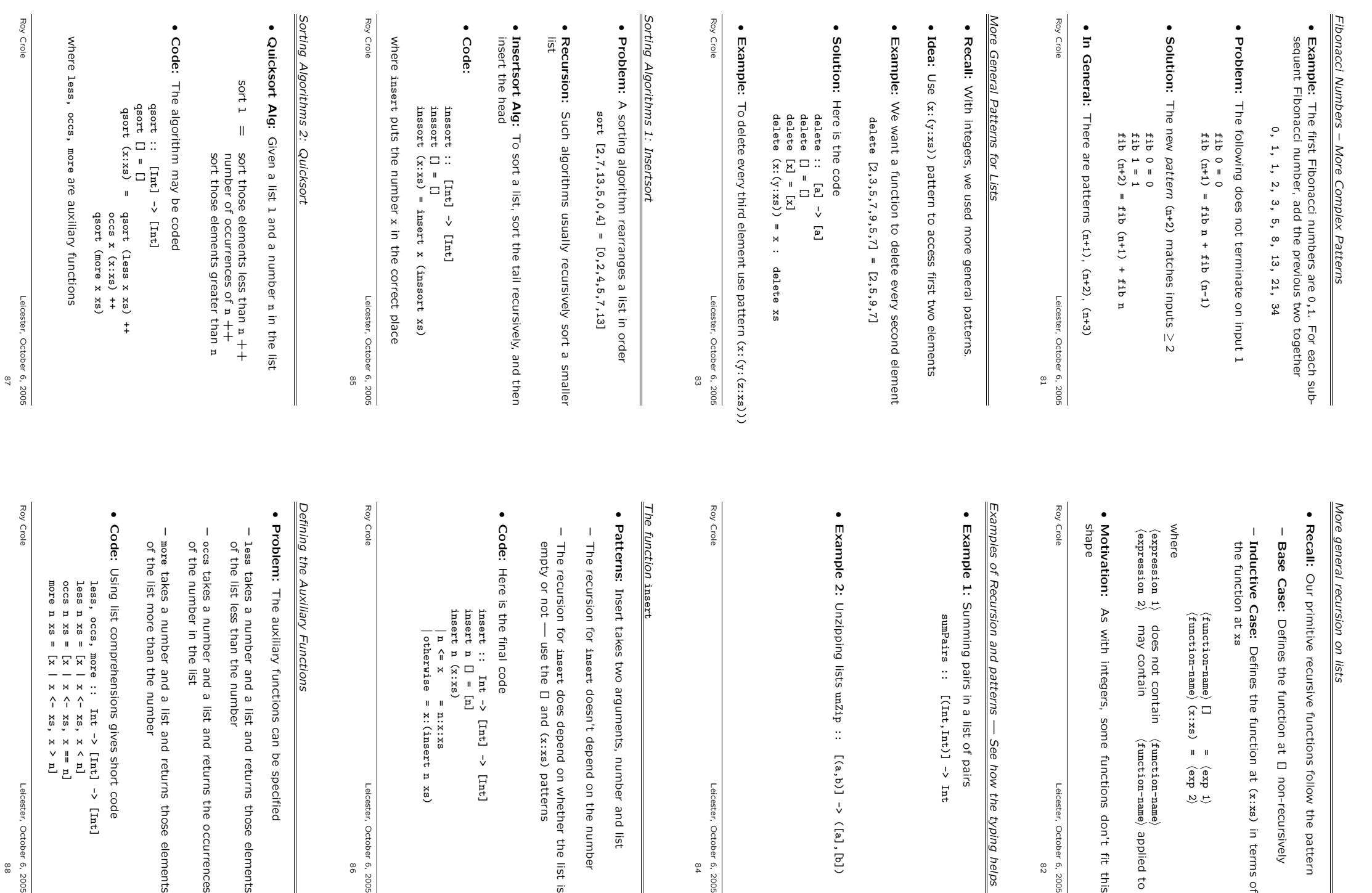

82 - 이 그리고 아이들, 그 그리고 아이들, 그 그리고 아이들, 그 아이들, 그 아이들, 그 아이들, 그 아이들, 그 아이들, 그 아이들, 그 아이들, 그 아이들, 그 아이들, 그 아이들, 그<br>802 - 이 그리고 아이들, 그 아이들, 그 아이들, 그 아이들, 그 아이들, 그 아이들, 그 아이들, 그 아이들, 그 아이들, 그 아이들, 그 아이들, 그 아이들, 그 아이들, 그 아이들, 그

xs

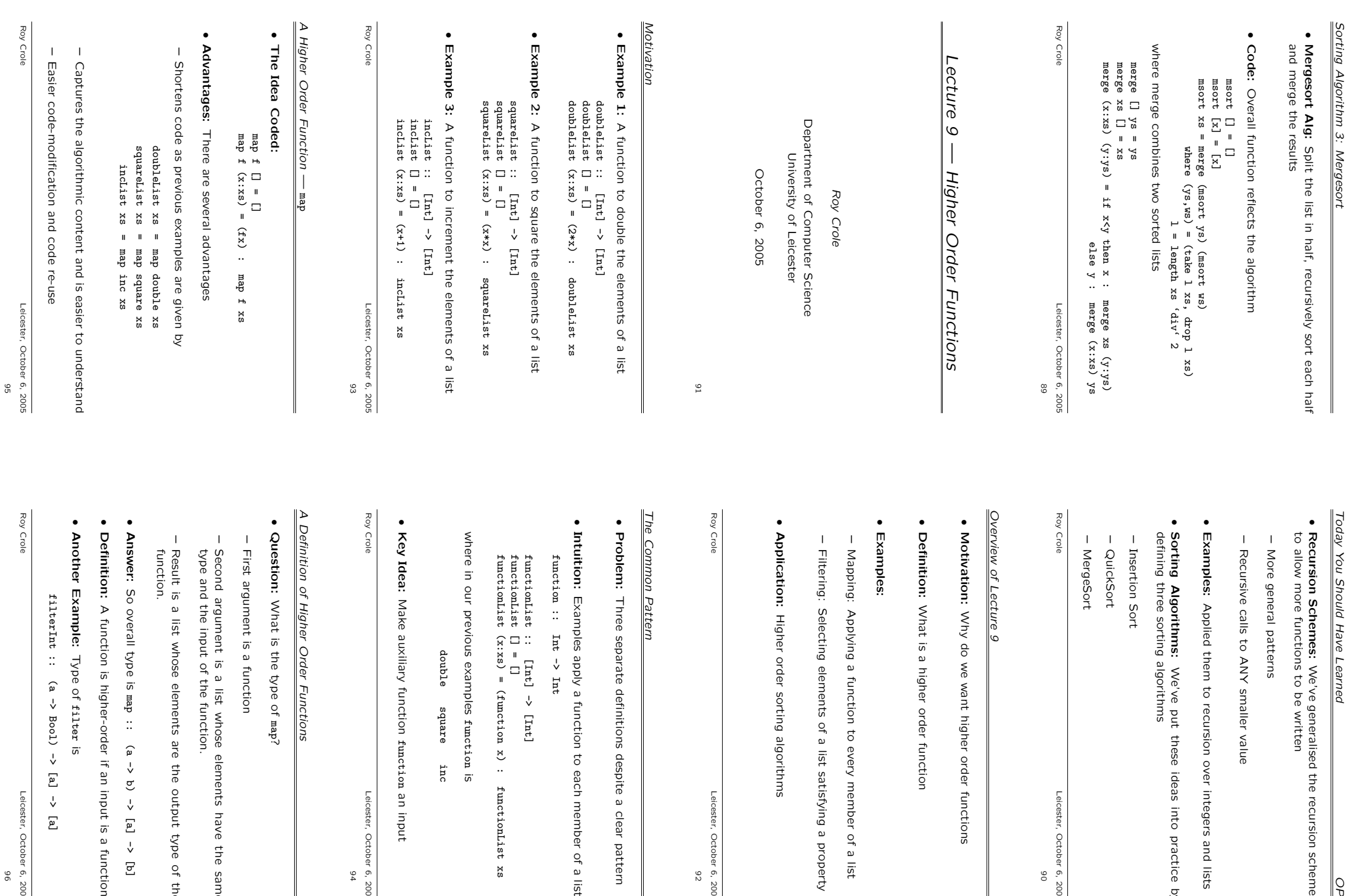

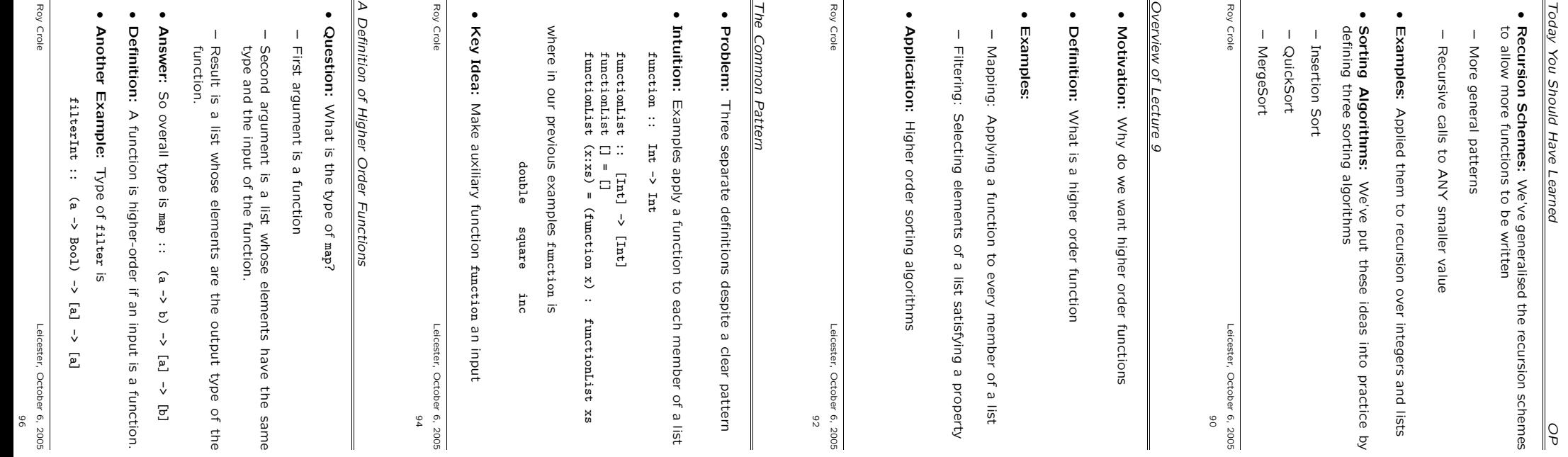

 $\overline{\phantom{a}}$ 

We've generalised the recursion schemes

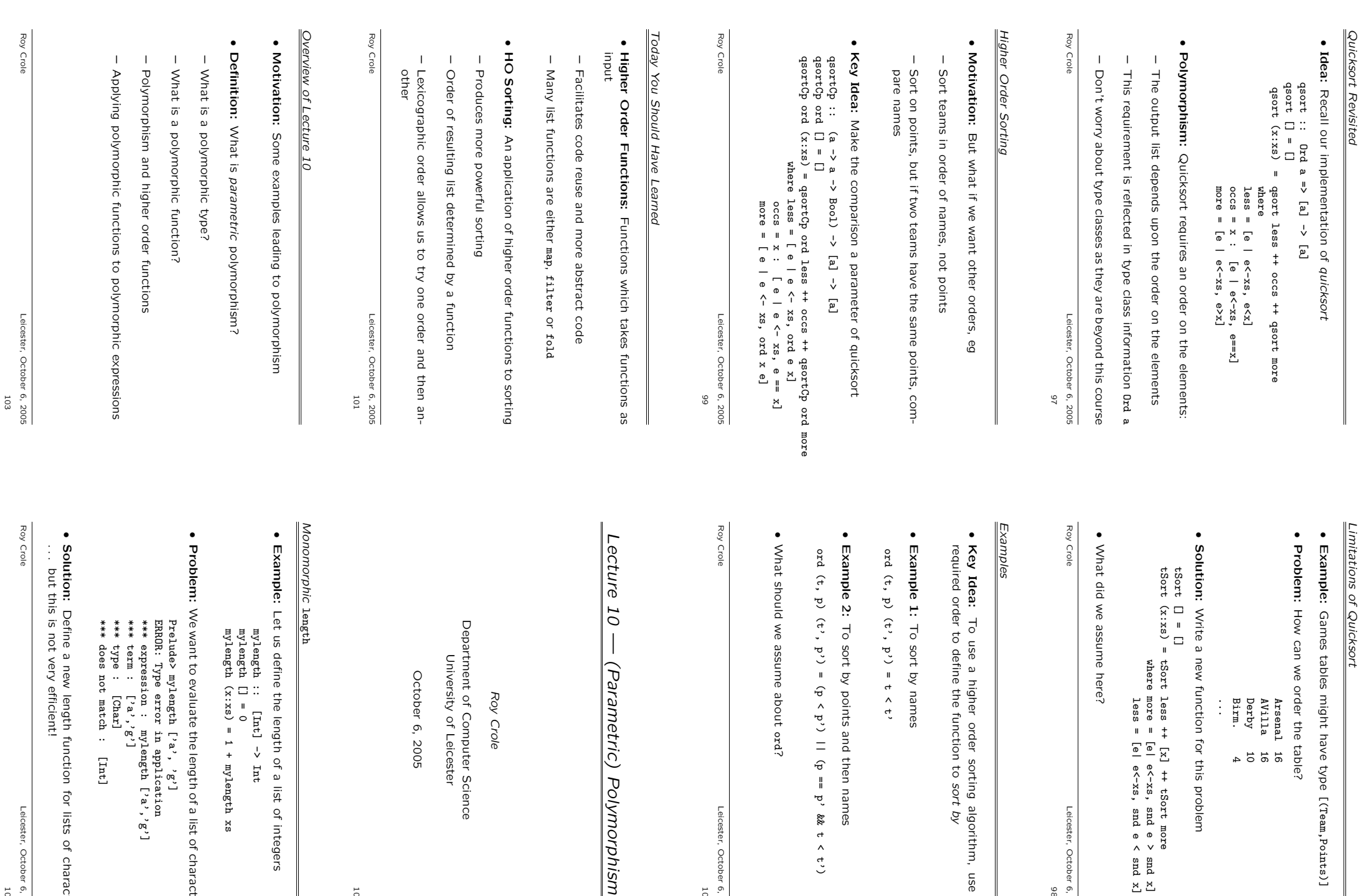

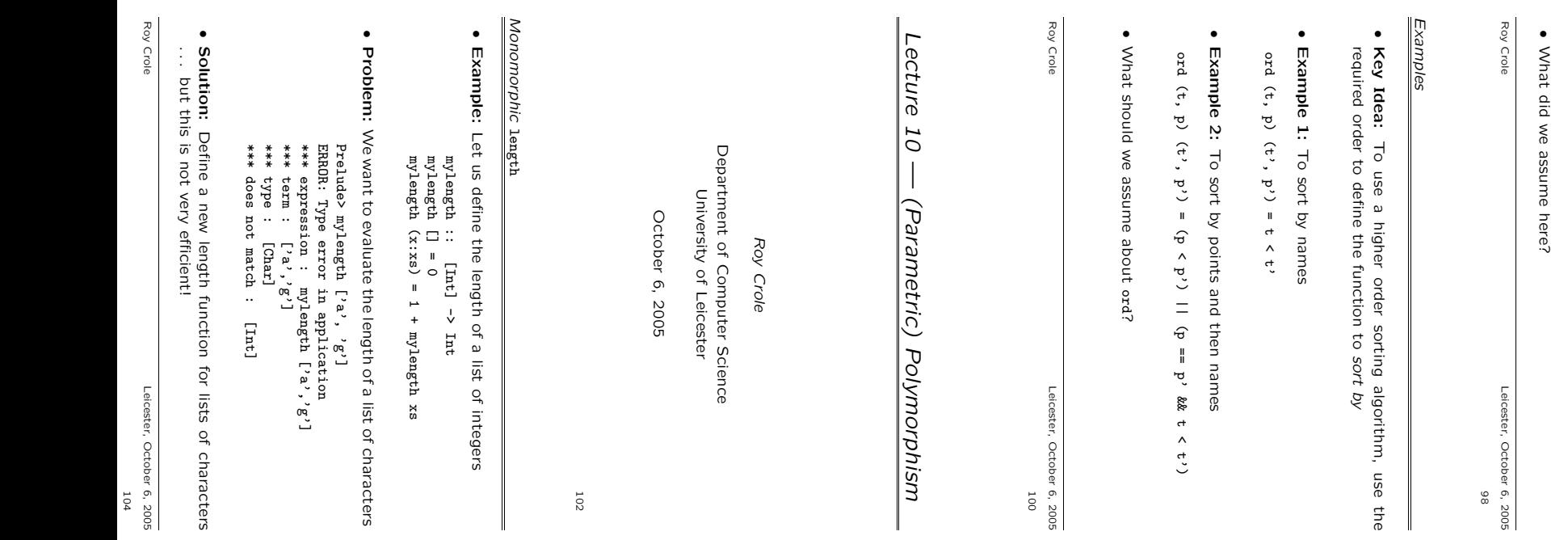

 $\begin{smallmatrix} \text{ion} \ \text{red} \end{smallmatrix}$ ,  $\begin{smallmatrix} \text{gen} \ \text{red} \end{smallmatrix}$ 

of integers

102

lynorphism

*Lecture 10 — (Parametric) Polymorphism*

Leicester, October 6, 2005 Leicester, October 6, 2005<br>100 Games tables might have type

How can we order the table?

Birm. 4 Derby 10 AVilla 16 Arsenal 16

Write a new function for this problem

where more = [e| e<-xs, snd e > snd x] less =  $[$ e $-$ xs, snd e  $\le$  snd  $x$ ]

Leicester, October 6, 2005

[(Team,Points)]

Leicester, October 6, 2005 Leicester, October 6, 2005<br>104

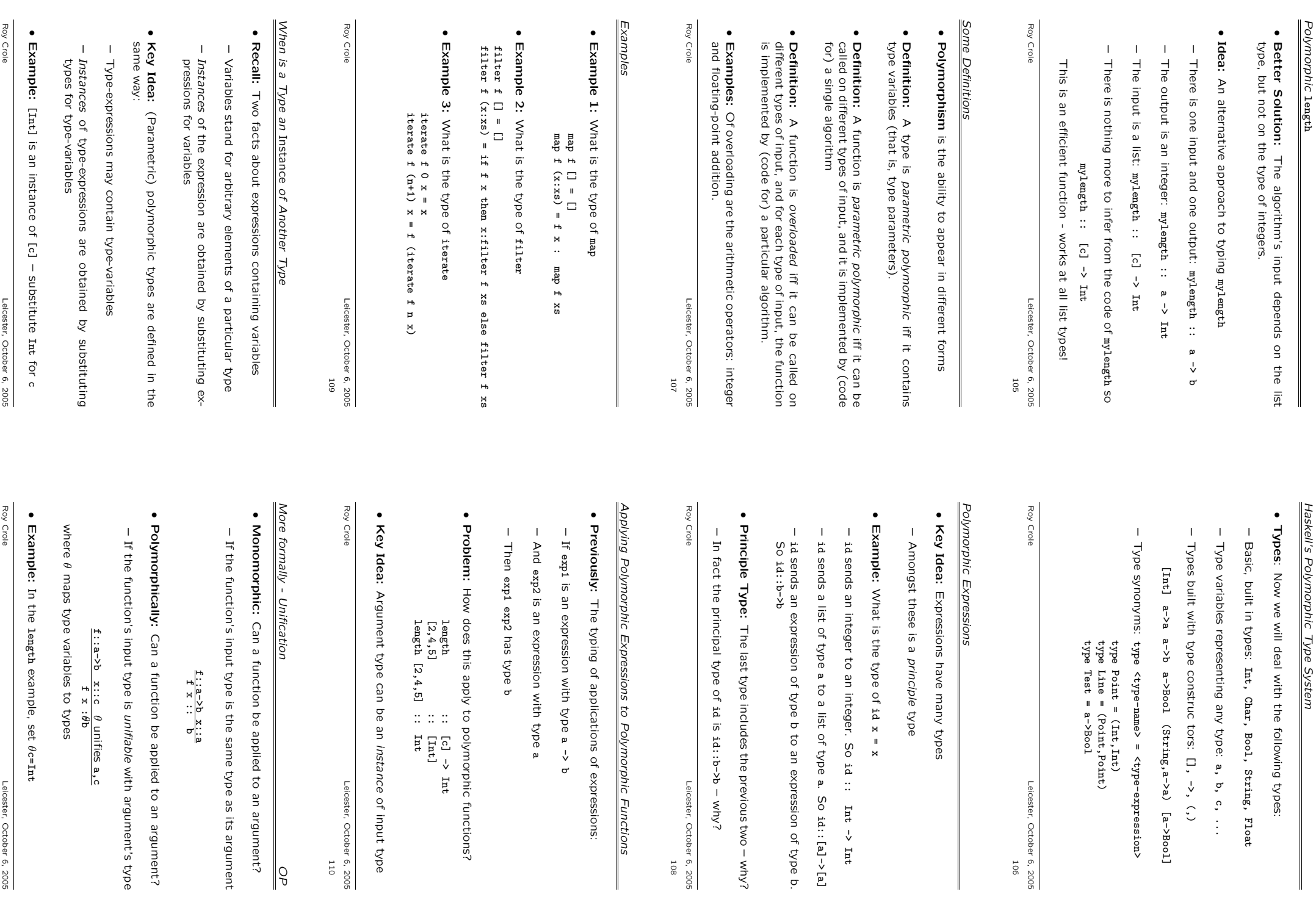

Leicester, October 6, 2005

a. So

– why?

Leicester, October 6, 2005 Leicester, October 6, 2005<br>108

 $\parallel$ 

of input type

Leicester, October 6, 2005

*OP*

to an argument?

id::[a]->[a]

 $\Xi$ 

•

## Past Paper: Assume f is a function with principle type

a brief reason and, if Do the following expressions type check? State f::([a],[b])->Int->[(b,a)] f::([a],[b])->Int->[(b,a)] Yes, what is the principal type of the Yes or No with

1. f (3,3) 2

expression?

- 2. f ([],[]) 5 f ([],[]) 5
- 3. f ([tail, head], []) 3 f ([tail,head], []) 3
- 4. f ([True, False], ['x']) f ([True,False], ['x'])

Roy Crole

Roy Crole

Leicester, October 6, 2005 Leicester, October 6, 2005<br>113

### Today You Should Have Learned *Today You Should Have Learned*

- Polymorphism: Polymorphism:
- Saves on code -Saves on code — one function (algorithm) has many types - one function (algorithm) has many types
- This implements our algorithmic intuition This implements our algorithmic intuition
- Type Checking: Expressions and functions have many types<br>including a principle one Type Checking: Expressions and functions have many types including a principle one
- Polymorphic functions are applied to expressions whose type<br>is an instance of the type of the input of the function Polymorphic functions are applied to expressions whose type is an instance of the type of the input of the function

Roy Crole Roy Crole Leicester, October 6, 2005<br>14 Leicester, October 6, 2005